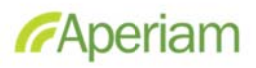

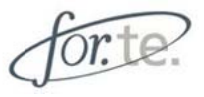

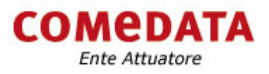

## **Di seguito il C Catalogo co orsi, tra cui i potrà sceg gliere l'inizi iativa che l le interessa a.**

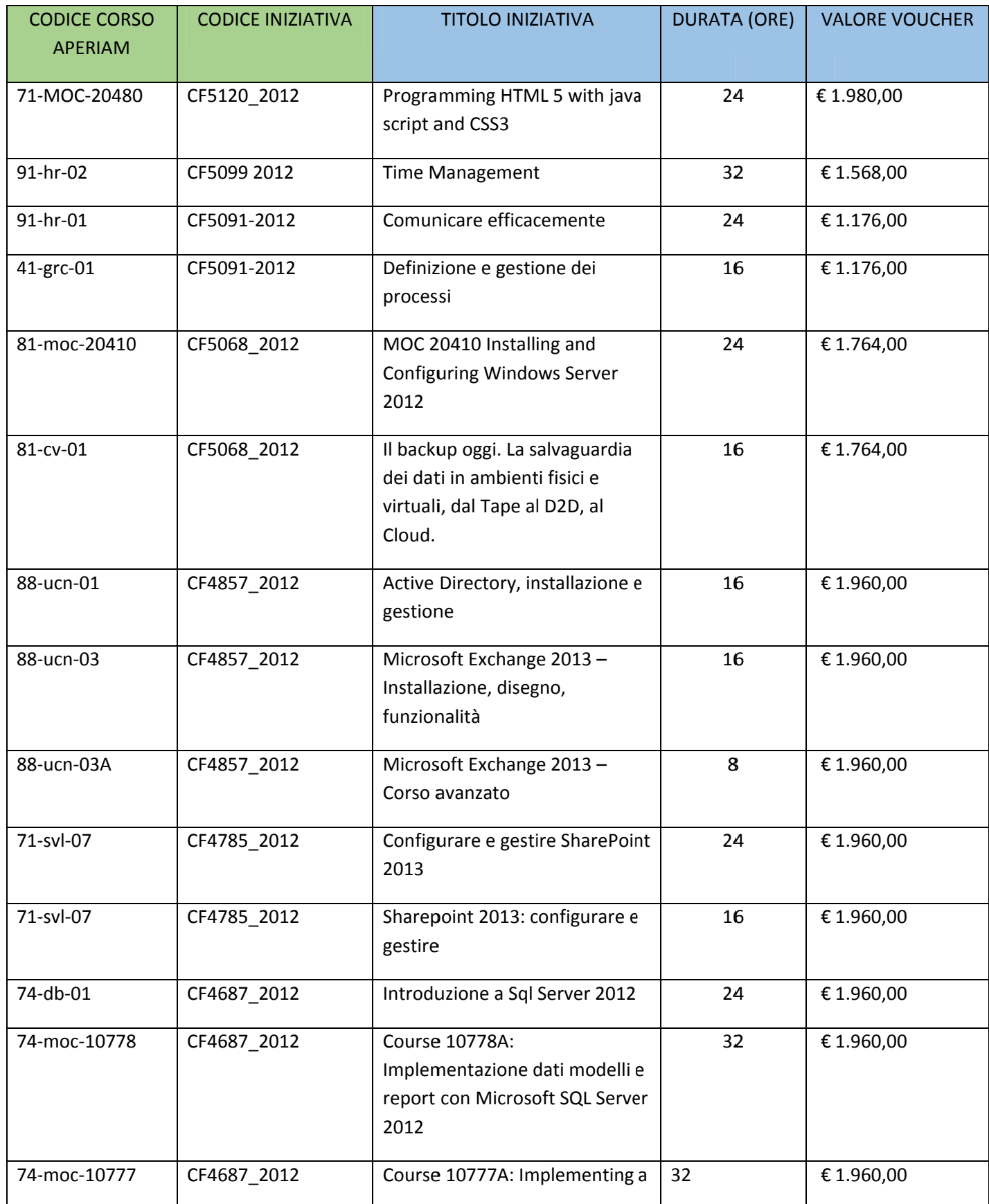

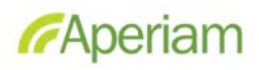

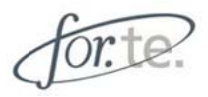

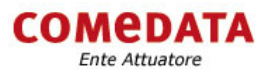

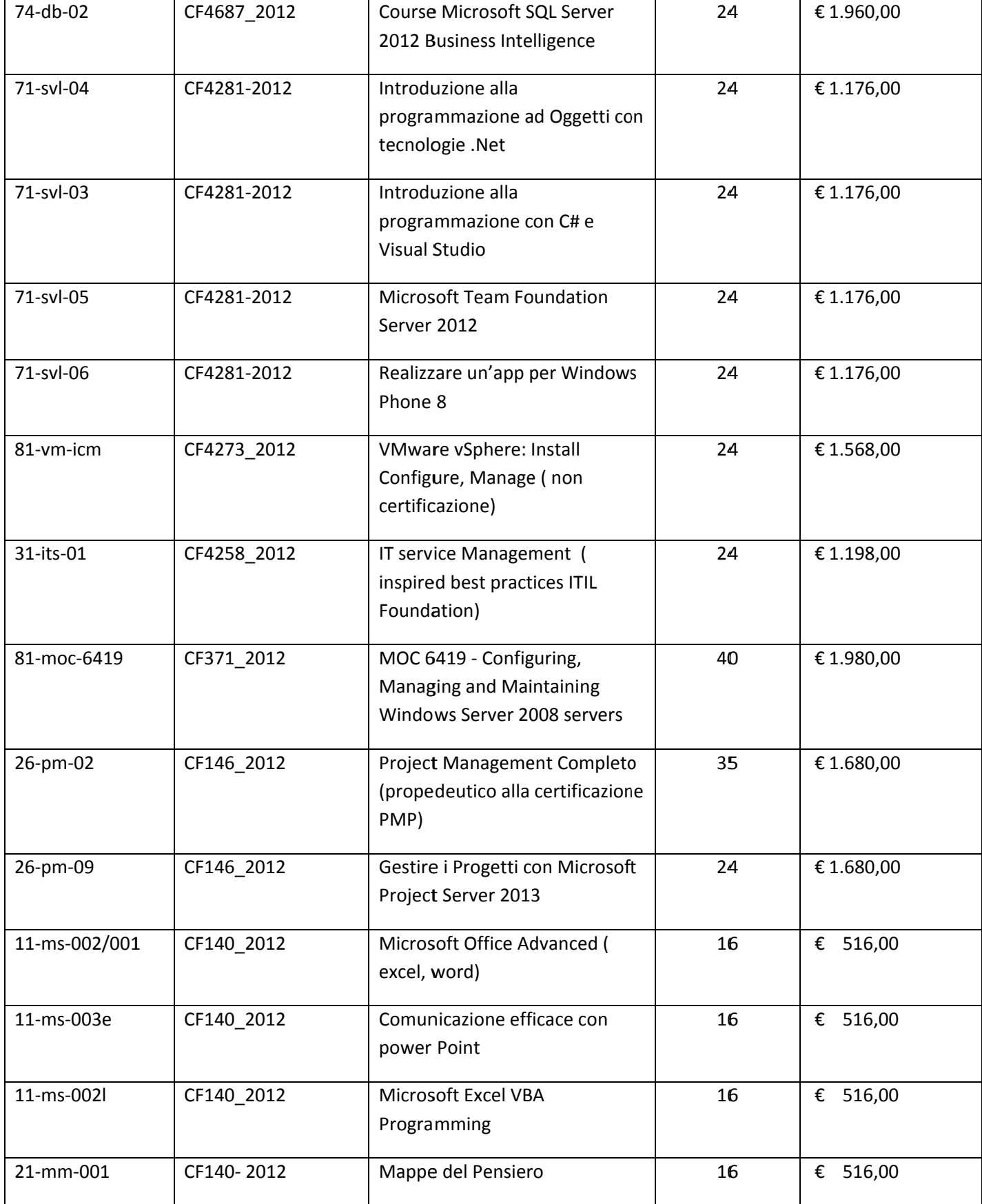